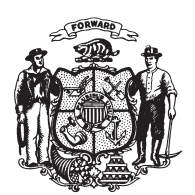

State of Wisconsin 2009 - 2010 LEGISLATURE

 $LRBa2041/1$ MES:bjk:md

## **SENATE AMENDMENT 2,** TO 2009 SENATE BILL 172

April 7, 2010 - Offered by Senator HOLPERIN.

At the locations indicated, amend the bill as follows:  $\mathbf{1}$  $\overline{2}$ 1. Page 3, line 7: delete lines 7 to 11.  $\sqrt{3}$  $(END)$